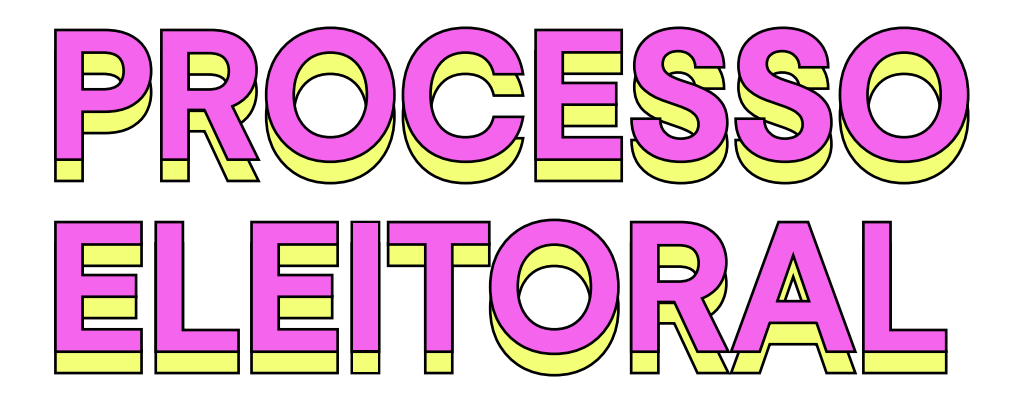

"Ao discutirmos **o processo eleitoral brasileiro**, vamos **jogar um jogo de tabuleiro** sobre o assunto e **criar infográficos**, levando os alunos a refletirem sobre **confiabilidade** e **impacto** das desinformações acerca do tema."

#### **Eixos Educamídia**

Ler, Escrever, Participar

#### **Habilidades** Letramento da Informação, Participação Cívica.

**Segmento** Ensino Médio

**Habilidades BNCC** EM13CHS101, EM13LP40, EM13CHS202

**Duração sugerida** 3 aulas

### **Objetivo curricular**

Analisar o fenômeno da pós-verdade, discutindo as condições e os mecanismos de disseminação de desinformação, de forma a adotar atitude crítica em relação ao fenômeno e desenvolver uma postura flexível que permita rever crenças e opiniões quando fatos apurados as contradizem. Analisar e avaliar os impactos das tecnologias e suas interferências nas decisões políticas e sociais.

### **Objetivo midiático**

Analisar criticamente as informações sobre o processo eleitoral. Refletir a respeito da desinformação e de suas consequências para a democracia. Criar conteúdo de forma responsável e ética para enfrentar esses problemas.

# **Ativar**

Inicie o encontro com o vídeo **[Como meu voto pode valer](https://www.youtube.com/embed/ENHeblFzspQ?start=7&end=515)**? do canal Nerdologia (você pode parar o vídeo em 8'35''). O vídeo trata dos sistemas eleitorais usados no Brasil e em outros lugares do mundo e explica, de maneira bem didática e interessante, como funcionam as totalizações dos votos em diversos países. Pergunte aos alunos se eles sabiam da complexidade do processo eleitoral e das outras possibilidades de processos ao redor do mundo e ao longo da história.

Após uma breve conversa com os alunos, use a lousa para construir um mapa mental com o tema "Processo eleitoral brasileiro". Permita que todos deem sugestões e construam o mapa de maneira colaborativa.

Os mapas mentais são uma maneira de organizar ideias e podem ser usados com o objetivo de memorizar ou elaborar melhor determinado assunto. Se você não estiver habituado com a construção de um mapa mental, sugerimos este **[artigo](https://www.estudarfora.org.br/mapa-mental/)** sobre o tema.

# **Acessar**

Um processo complexo como a totalização dos votos abre espaço para informações simplificadas demais, interpretações erradas e mesmo mentiras. Para falarmos sobre as verdades e mentiras do processo eleitoral brasileiro de maneira lúdica, chegou a hora do Jogo de tabuleiro #FakeToFora. Acesse este **[link](https://docs.google.com/presentation/d/e/2PACX-1vQH1OuvE547ewY9bk5HFQpkDvJDDW8rCHk7bll-swUfna3BS4E-8iNYCRh1MelW-i2Ln-aavrzvpVQz/pub?start=false&loop=false&delayms=3000&slide=id.p)** e jogue com seus alunos. Para jogar, será necessário um dado, que pode ser virtual.

O buscador do Google tem um dado virtual que é acessado digitando "d6" na barra de busca. Você também pode acessar usando diretamente este **[link](https://www.google.com/search?q=d6)**. Para jogar o dado, clique no botão "Roll".

# **Início**

Divida a turma em, no máximo, seis grupos. Cada grupo joga o dado uma vez. O grupo que tirar o maior número começa o jogo, seguido pelo próximo número mais alto. Se dois grupos tirarem o mesmo número, jogam novamente para o desempate, disputando as últimas posições. Definida a sequência dos grupos, os dados são jogados e determinam quantas casas o grupo irá andar, partindo do início. Caso haja empate (grupos tirem o mesmo número), o primeiro grupo tem prioridade e o segundo vai para a casa imediatamente anterior.

# **Jogando**

O grupo avança para o número correspondente ao mostrado no dado. Clicando no número, cada grupo é levado para uma pergunta e só permanece na casa se acertar a resposta (caso erre, deve voltar ao início). Ao clicar em "Clique e veja a resposta", o grupo é levado para a resolução que contém um vídeo explicativo e deve ser assistido por todos.

#### **Para voltar para o início**

Clique no X no canto superior direito da tela.

### **Como ganhar**

O grupo que chegar primeiro ao final do tabuleiro será o vencedor. O número exato de casas para chegar até o fim deve ser tirado no dado, caso contrário o grupo deve voltar o número de casas correspondentes.

# **Criar**

Depois de conhecer o intrincado processo eleitoral brasileiro, chegou a hora de os estudantes criarem mídias para explicar o assunto. Permita que os alunos escolham um tema específico e também o formato da mídia. Pode ser um vídeo, um podcast, um infográfico, um jogo, um cartaz, um meme ou qualquer outra das numerosas opções de linguagens. As produções podem mesclar textos, imagens e gráficos que, juntos, expliquem o fato

pesquisado. Os infográficos e cartazes podem ser feitos com desenhos, colagens, ou digitalmente, utilizando ferramentas, como Canva, Adobe Spark ou Piktochart.

# **Da compreensão à ação**

Já criou um perfil ou fanpage do projeto nas redes sociais? Depois da sua validação, divulgue o material criado pelos alunos, organizando uma campanha de conscientização sobre o tema. Por mais que já existam materiais a respeito do assunto, familiares, amigos e colegas podem se interessar mais pelas produções da turma. Deixe claro, antes do início das criações, que o objetivo é criar uma audiência fora da turma.

# **Materiais para a aula**

- [VÍDEO] **[Como meu voto pode valer?](https://www.youtube.com/watch?v=ENHeblFzspQ&feature=youtu.be)**
- [ATIVIDADE] **[Jogo de Tabuleiro sobre o](https://www.google.com/url?q=https://docs.google.com/presentation/d/e/2PACX-1vQH1OuvE547ewY9bk5HFQpkDvJDDW8rCHk7bll-swUfna3BS4E-8iNYCRh1MelW-i2Ln-aavrzvpVQz/pub?start%3Dfalse%26loop%3Dfalse%26delayms%3D3000&sa=D&source=docs&ust=1646952033372533&usg=AOvVaw2H-4sfoAMA90HrOXfOzh_s)  [Processo Eleitoral](https://www.google.com/url?q=https://docs.google.com/presentation/d/e/2PACX-1vQH1OuvE547ewY9bk5HFQpkDvJDDW8rCHk7bll-swUfna3BS4E-8iNYCRh1MelW-i2Ln-aavrzvpVQz/pub?start%3Dfalse%26loop%3Dfalse%26delayms%3D3000&sa=D&source=docs&ust=1646952033372533&usg=AOvVaw2H-4sfoAMA90HrOXfOzh_s)**

## **Para explorar mais**

- [TEXTO] **[Totalização dos resultados](https://www.tse.jus.br/comunicacao/noticias/2022/Janeiro/eleicoes-2022-saiba-tudo-sobre-totalizacao-de-votos-proclamacao-de-resultados-e-diplomacao-1)  [das eleições — Tribunal Superior](https://www.tse.jus.br/comunicacao/noticias/2022/Janeiro/eleicoes-2022-saiba-tudo-sobre-totalizacao-de-votos-proclamacao-de-resultados-e-diplomacao-1)  [Eleitoral \(TSE\)](https://www.tse.jus.br/comunicacao/noticias/2022/Janeiro/eleicoes-2022-saiba-tudo-sobre-totalizacao-de-votos-proclamacao-de-resultados-e-diplomacao-1)**
- [TEXTO] **[Mapa mental: como fazer e](https://www.estudarfora.org.br/mapa-mental/)  [para que serve essa técnica?](https://www.estudarfora.org.br/mapa-mental/)**

Criado por Estêvão Zilioli para **[www.educamidia.org.br](https://educamidia.org.br/)** Todos os materiais disponíveis sob a licença Creative Commons Atribuição 4.0 Internacional (CC BY 4.0)